# Introduction to Verilog and ModelSim

# (Part 4 – Combinational Logic)

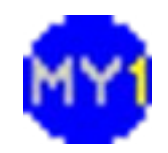

## Combinational Logic

- Sometimes known as combinatorial logic
- One or more logic operations
	- No clock/gate/latch signals
	- Output is continuously updated
	- Inherent propagation delay (pull-up/pull-down of signal lines)
- It implements functionality of a system

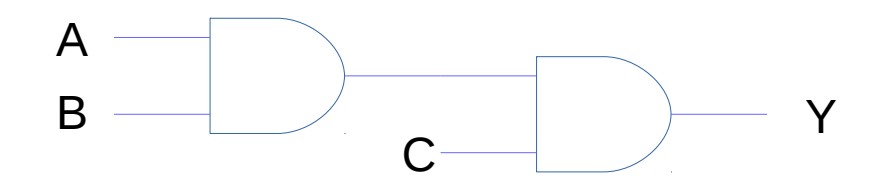

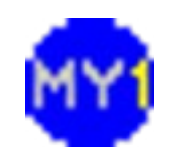

### Verilog Operators

- Important ones
	- Bitwise operators
	- Concatenation operator
- Useful ones
	- Conditional operator
	- Shift, reduction, arithmetic operators
- Not-so-direct ones
	- Logical, equality operators

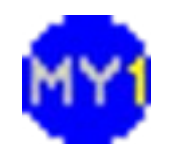

#### Important Operators

- Bitwise operators  $('~', '&', ']', '^')$ 
	- Have been discussed earlier
	- Represent basic logic gates
- Concatenation ('{' and '}' pair)
	- Used to combine bit(s) of signal to form a bus or multi-bits signal (used in the testbench earlier)
	- Example:

 $\textsf{assign result} = \{ \text{sigA, sigB, sigC} \}$ 

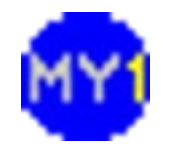

# Try this!

```
module merge
```

```
paramA,
   paramB,
   paramC 
);
```
(

```
input paramA, paramB;
output[1:0] paramC;
wire[1:0] paramC;
```

```
assign paramC ={ paramB, paramA };
```
#### **endmodule**

```
module merge_tb ();
reg inputA, inputB;
wire[1:0] outputC;
reg[1:0] checkD;
integer loop;
initial
begin
   for (loop=0;loop<4;loop=loop+1)
   begin
      \{inputA, inputB\} = loop;checkD = \{inputA, inputB\};#10;
   end
end
merge dut (inputA, inputB, outputC);
endmodule
```
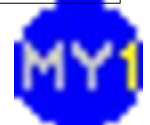

#### Things to Note

- Verilog array is a BUS!
	- Grouping of signal

**wire** [1:0] sigA; // i.e. wire sigA1, sigA0; **reg** [7:0] acc;

• How to extend-replicate a signal

– e.g. create an array of the same bit **input** sigA; **wire** [3:0] sigB;

 $\textsf{assign} \textsf{sigB} = \{4\{\textsf{sigA}\}\};$ 

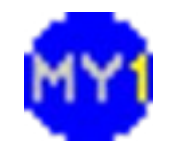

#### Useful operators

- Not really needed but can make things easier
- Conditional operator ('?' and ':' set )
	- Functions as multiplexer
	- Example: **assign** result = condition ? sigA : sigB;
- Shift operators ( $\ge$  ' $\ge$ ' and ' $\lt$ ')
	- Function as shift logic (not necessarily register!)
	- Example:

 $\text{assign result} = \text{sigA} >> 1$ ; // 1-bit shift

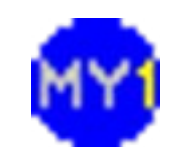

#### Practical Session 4.1

- Implement 2 x 2-1 multiplexer modules
	- First using conditional operator, then using gates
- Create a suitable testbench for the modules
- Simulate and analyze the results to verify the functionality of the modules

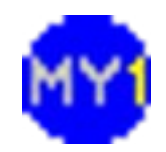

#### Useful operators (cont.)

- Reduction operators ('&', '|', '^', '~&', '~|', '~^')
	- Multi-bits signal reduced to single bit through logic
	- Example: **assign** result =  $\sim$  sigA ; // zero flag
- Arithmetic operators ('+', '-', '\*', '/', '%')
	- Arithmetic operations (exactly like C!)
	- Example: **assign** result = sigA + sigB; // addition

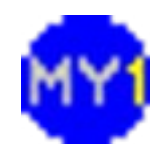

#### Practical Session 4.2

- Implement 4-bit adder modules
	- First using arithmetic operator, then using gates
- Create a suitable testbench for the modules
- Simulate and analyze the results to verify the functionality of the modules

You can change the display format in the waveform viewer by right-clicking on a signal and select 'Radix', followed by the desired format.

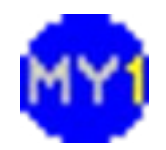

#### Not-so-direct Operators

- Logical operators ('&&', '||', '!')
	- Zero-non-zero kind of logic (single bit output)
- Equality: logical equal operators ( $'==$ ', '!=')
	- Output is either 0 (false), 1 (true), or X (unknown)
- Equality: case equal operators ( $'=='$ ,  $'=='$ )
	- Input can be X (unknown) or Z (high impedance)
	- Output is either 0 (false), 1 (true)

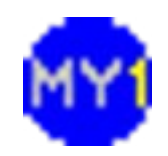

#### Practical Session 4.3 (optional)

- Implement 2 x 4-bit input logic gate modules
	- First using bitwise operator, then logical operator
- Create a suitable testbench for the modules
- Simulate and analyze the results to find out the difference between the two modules

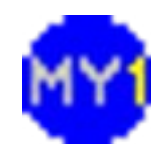

# Try this!

```
module addsub
(
   sel,
   inputA,
   inputB,
   resultC 
);
input sel;
input[3:0] inputA, 
inputB;
output[3:0] resultC;
wire[3:0] resultC;
assign resultC = sel ?
inputA - inputB : inputA +inputC;
endmodule
```

```
module addsub_tb ();
reg do_sub;
reg[3:0] inputA, inputB;
wire[3:0] outputC;
integer loopA, loopB;
initial 
begin
    for(loopA=0;loopA<16;loopA=loopA+1)
    begin
        inputA = loopA;
    for(loopB=0;loopB<16;loopB=loopB+1)
   begin
        inputB = loopB;
       do sub = 0;
       #10;
       do sub = 1;
       #10;
    end
    end
end
addsub dut (do_sub, inputA, inputB, outputC);
endmodule
```
#### Practical Session 4.4

- Implement 4-bit ALU
	- Arithmetic (ADD,SUB) and logic (AND, OR)
- Create a suitable testbench for the modules
- Simulate and analyze the results to verify the functionality of the ALU

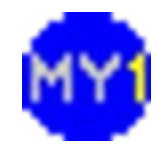